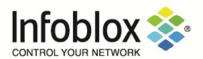

# Infoblox Trinzic Virtual Appliances

FIPS 140-2 Non-Proprietary Security Policy Security Level 1 Validation

NIOS 8.5.2 with Hotfix-NIOS\_8.5.2\_409296\_J81082-506fbabaabd86fbe9c99de0b49c9a7f8-Mon-Oct-25-08-19-32-2021

Document Version 1.1 April 2023

Prepared by:

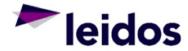

Accredited Testing & Evaluation Labs

6841 Benjamin Franklin Drive Columbia, MD 21046

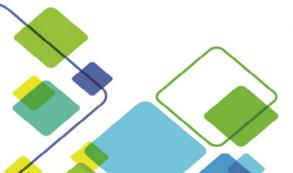

# **Table of Contents, Table of Figures, List of Tables**

## **Table of Contents**

| Tab | ole of | of Contents, Table of Figures, List of Tables | 1  |
|-----|--------|-----------------------------------------------|----|
| ٦   | Table  | e of Contents                                 | 1  |
| ٦   | Table  | e of Figures                                  | 2  |
| ٦   | Table  | e of Tables                                   | 3  |
| 1.  | Ove    | verview                                       | 4  |
| 2.  | Intr   | troduction                                    | 5  |
| 2   | 2.1    | Tested Configuration                          | 5  |
| 3.  | Cry    | yptographic Module Specification              | 7  |
| 3   | 3.1.   | Security Level Summary                        | 7  |
| 3   | 3.2.   | Cryptographic Boundary                        | 7  |
| 3   | 3.3.   | Block Diagram                                 | 8  |
| 3   | 3.4.   | Secure Initialization                         | 8  |
| 3   | 3.5.   | Approved Algorithms                           | 9  |
| 3   | 3.6.   | Allowed Algorithms                            | 10 |
| 3   | 3.7.   | Allowed Algorithms With No Security Claimed   | 11 |
| 3   | 3.8.   | Non-Approved Algorithms Table                 | 11 |
| 4.  | Cry    | yptographic Module Ports and Interfaces       | 12 |
| 4   | l.1.   | Logical and Physical Interfaces               | 12 |
| 5.  | Rol    | oles, Services, and Authentication            | 13 |
| 5   | 5.1.   | Roles                                         | 13 |
| 5   | 5.2.   | Services                                      | 13 |
|     | 5.2    | 2.1. Crypto-Officer Services                  | 13 |
|     | 5.2    | 2.2. User Services                            | 19 |
|     | 5.2    | 2.3. Unauthenticated Services                 | 23 |
|     | 5.2    | 2.4. Non-Approved Services                    | 24 |
| 5   | 5.3.   | Authentication                                | 25 |
| 6.  | Phy    | nysical Security                              | 27 |
| 7.  | Оре    | perational Environment                        | 27 |
| 8.  | Cry    | yptographic Key Management                    | 28 |
| 9.  | EM     | MI / EMC                                      | 34 |
| 10. | Sel    | elf-Tests                                     | 34 |
| 1   | 0.1.   | Power-on Self-Tests                           | 34 |
| 1   | 0.2    | Conditional Self-Tests                        | 34 |

| 1   | 10.3.  | Critical Functions Tests                    | 34 |  |  |
|-----|--------|---------------------------------------------|----|--|--|
| A.  | App    | endices                                     | 35 |  |  |
|     |        |                                             |    |  |  |
|     |        |                                             |    |  |  |
| Та  | ble    | of Figures                                  |    |  |  |
| Tab | ole of | Contents, Table of Figures, List of Tables  | 1  |  |  |
| 7   | Γable  | of Contents                                 | 1  |  |  |
| ٦   | Γable  | of Figures                                  | 2  |  |  |
| ٦   | Γable  | of Tables                                   | 3  |  |  |
| 1.  | Ove    | erview                                      | 4  |  |  |
| 2.  | Intr   | oduction                                    | 5  |  |  |
| 2   | 2.1    | Tested Configuration                        | 5  |  |  |
| 3.  | Cry    | ptographic Module Specification             | 7  |  |  |
| 3   | 3.1.   | Security Level Summary                      | 7  |  |  |
| 3   | 3.2.   | Cryptographic Boundary                      | 7  |  |  |
| 3   | 3.3.   | Block Diagram                               | 8  |  |  |
| 3   | 3.4.   | Secure Initialization                       | 8  |  |  |
| 3   | 3.5.   | Approved Algorithms                         | 9  |  |  |
| 3   | 3.6.   | Allowed Algorithms                          | 10 |  |  |
| 3   | 3.7.   | Allowed Algorithms With No Security Claimed | 11 |  |  |
| 3   | 3.8.   | Non-Approved Algorithms Table               | 11 |  |  |
| 4.  | Cry    | ptographic Module Ports and Interfaces      | 12 |  |  |
| 4   | 1.1.   | Logical and Physical Interfaces             | 12 |  |  |
| 5.  | Rol    | es, Services, and Authentication            | 13 |  |  |
| 5   | 5.1.   | Roles                                       | 13 |  |  |
| 5   | 5.2.   | Services                                    | 13 |  |  |
|     | 5.2.   | Crypto-Officer Services                     | 13 |  |  |
|     | 5.2.   | 2. User Services                            | 19 |  |  |
|     | 5.2.   | 3. Unauthenticated Services                 | 23 |  |  |
|     | 5.2.   | 4. Non-Approved Services                    | 24 |  |  |
| 5   | 5.3.   | Authentication                              | 25 |  |  |
| 6.  | Phy    | sical Security                              | 27 |  |  |
| 7.  | Оре    | erational Environment                       | 27 |  |  |
| 8.  | Cry    | Cryptographic Key Management 2              |    |  |  |
| q   | ΕM     |                                             |    |  |  |

| 34 |
|----|
| 34 |
| 34 |
| 34 |
| 35 |
|    |
|    |
|    |
| 5  |
| 7  |
| 10 |
| 11 |
| 11 |
| 11 |
| 12 |
| 19 |
| 23 |
| 24 |
| 24 |
| 33 |
|    |

#### 1. Overview

This document is a non-proprietary FIPS 140-2 Security Policy for Infoblox's Trinzic Virtual Appliances running the Network Identity Operating System (NIOS). This policy describes how these virtual Infoblox Trinzic DDI, Network Insight, and Trinzic Reporting Appliances (hereafter referred to as the "module") meet the requirements of FIPS 140-2. This document also describes how to configure the module into the FIPS 140-2 Approved mode. This document was prepared as part of a FIPS 140-2 overall Security Level 1 validation for a multi-chip standalone software module.

The Federal Information Processing Standards Publication 140-2 - Security Requirements for Cryptographic Modules (FIPS 140-2) details the United States Federal Government requirements for cryptographic modules. Detailed information about the FIPS 140-2 standard and validation program is available on the NIST (National Institute of Standards and Technology) website at <a href="https://csrc.nist.gov/projects/cryptographic-module-validation-program">https://csrc.nist.gov/projects/cryptographic-module-validation-program</a>.

#### 2. Introduction

Infoblox Trinzic virtual appliances are available in a variety of options to match an organization's specific requirements. They integrate with a broad array of automation and orchestration platforms and are simple to deploy through flexible licensing.

The virtual appliance is delivered as an Open Virtual Appliance (OVA) which runs the NIOS firmware binary and is hosted on a hypervisor. The module can be configured as a Trinzic DDI, Network Insight, or Infoblox Reporting virtual appliance based on the OVA and license applied during deployment. This also configures the module's virtual resources allocated by the hypervisor. Trinzic DDI and Infoblox Reporting virtual appliances are delivered as "\*-ddi.ova" files. Network Insight virtual appliances are delivered as \*-discovery.ova" files.

The Trinzic DDI virtual network appliances that provide core network services, including DNS (Domain Name System), DHCP (Dynamic Host Configuration Protocol), IPAM (IP Address Management), and NTP (Network Time Protocol). A Trinzic DDI appliance can be set up as a Grid member or a Grid Master. The appliance can operate with a second appliance of the same model in high availability (HA) mode. You configure and manage the Trinzic appliances through the Infoblox Grid Manager.

The Network Insight virtual network appliance supports device discovery and network discovery features, using SNMP and other protocols to discover, query, manage and catalogue network devices such as enterprise Ethernet switches, routers, firewalls and other security devices, VoIP softswitches, load balancers, end host devices and more. You configure the Network Insight appliance through Infoblox Grid Manager. For more information about the Discovery features, refer to the Infoblox NIOS Administrator Guide.

The Infoblox Reporting virtual network appliance collects data from Infoblox Grid members, stores the data in the reporting database, and generates reports that provide statistical information about IPAM, DNS, DHCP, and system activities and performance. You configure and manage the Infoblox Reporting appliance and view its reports through the Infoblox Grid Manager. For more information about Reporting features and licensing, refer to the Infoblox NIOS Administrator Guide.

#### 2.1 Tested Configuration

For the purposes of this validation, the module was tested on the following platforms:

| OVA                        | Hypervisor      | Platform          | Processor          |
|----------------------------|-----------------|-------------------|--------------------|
| nios-8.5.2-409296-2021-01- | VMware ESXi 6.7 | HP Proliant DL380 | Intel Xeon with    |
| 08-00-32-30-ddi.ova        |                 | Gen 9             | AES-NI             |
| nios-8.5.2-409296-2021-01- | VMware ESXi 6.7 | HP Proliant DL380 | Intel Xeon without |
| 08-00-32-30-ddi.ova        |                 | Gen 9             | AES-NI             |
| nios-8.5.2-409296-2021-01- | VMware ESXi 6.7 | HP Proliant DL380 | Intel Xeon with    |
| 08-01-48-30-discovery.ova  |                 | Gen 9             | AES-NI             |

Table 1 Tested Configurations

#### **Vendor Affirmed**

Along with supporting the VMware ESXi hypervisor, Infoblox affirms that Trinzic virtual appliances can be hosted on the following additional hypervisor platforms:

- Hyper-V
- KVM
- AWS
- Azure
- Google Cloud Platform
- Nutanix AHV
- Red Hat Open Shift

The CMVP allows user porting of a validated software cryptographic module to an operational environment which was not included as part of the validation testing. The user may affirm that the module works correctly in the new operational environment as long as the porting rules are followed. The porting rules are described in <a href="Section 7">Section 7</a> of this document. The CMVP makes no statement as to the correct operation of the module or the security strengths of the generated keys when ported to an operational environment which is not listed on the validation certificate.

## 3. Cryptographic Module Specification

## 3.1. Security Level Summary

The security level claimed for each section of the FIPS 140-2 standard is as follows:

| Section | Title                               | Level          |
|---------|-------------------------------------|----------------|
| 1       | Cryptographic Module Specification  | 1              |
| 2       | Module Ports and Interfaces         | 1              |
| 3       | Roles, Services, and Authentication | 2              |
| 4       | Finite State Model                  | 1              |
| 5       | Physical Security                   | N/A            |
| 6       | Operational Environment             | 1              |
| 7       | Cryptographic Key Management        | 1              |
| 8       | EMI/EMC                             | 1              |
| 9       | Self-Tests                          | 1              |
| 10      | Design Assurance                    | 2              |
| 11      | Mitigation of Other Attacks         | Not Applicable |
| Overall |                                     | 1              |

Table 2 Security Level Summary

## 3.2. Cryptographic Boundary

The cryptographic boundary for the Trinzic Virtual DDI Appliance is the edge (front, back, left, right, top, and bottom surfaces) of the physical enclosure for the physical appliance that the Trinzic Virtual DDI Appliance is running on.

## 3.3. Block Diagram

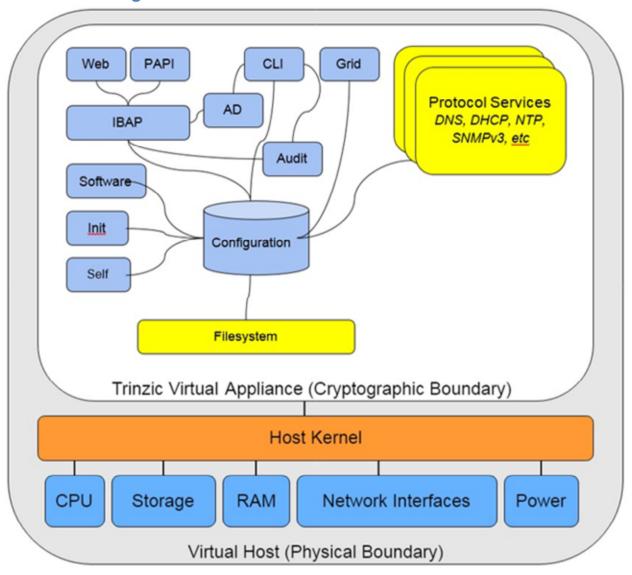

Figure 1 Block Diagram

#### 3.4. Secure Initialization

The following steps should be followed to initialize the module into the FIPS Approved mode of operation:

- The module's host must be run on a production grade platform (e.g. commercially made server or general purpose computer).
- The module must be running NIOS version 8.5.2 with Hotfix-NIOS\_8.5.2\_409296\_J81082-506fbabaabd86fbe9c99de0b49c9a7f8-Mon-Oct-25-08-19-32-2021.
- FIPS mode must be enabled in the NIOS CLI via command 'set fips mode'.
- The password policy must be set such that the Minimum Password Length is at least 6 characters. This can be accomplished via the procedures outlined in the Infoblox NIOS Administrator Guide, section "Managing Passwords"
- The BloxTools feature must not be enabled when operating in the FIPS Approved mode.
- The Support Access feature must not be enabled when operating in the FIPS Approved mode.
- RADIUS Authentication must not be used in the FIPS Approved mode.

- TACACS+ Authentication must not be used in the FIPS Approved mode.
- Cisco ISE Integration must not be used in the FIPS Approved mode.
- Microsoft Server Integration must not be used in the FIPS Approved mode.
- SNMPv1/v2 must not be used in the FIPS Approved mode.
- The module must not be connected to a NIOS grid in the FIPS Approved mode.
- The HTTPS protocol must be used for the vDiscovery service.
- Keys/CSPs generated in FIPS mode cannot be used in non-FIPS mode and vice-versa.

Failure to follow the above procedures will result in the module operating in a non-approved mode.

## 3.5. Approved Algorithms

The module supports the following approved algorithms for use in the approved mode. Although the module's cryptographic implementation supports more options than listed below, only those listed are usable by the module.

| CAVP Cert                                       | Algorithm                                           | Standard           | Mode/Method                                    | Key Lengths,<br>Curves or<br>Moduli                             | Use                                                                                                 |
|-------------------------------------------------|-----------------------------------------------------|--------------------|------------------------------------------------|-----------------------------------------------------------------|----------------------------------------------------------------------------------------------------|
| A2507                                           | AES                                                 | FIPS 197           | CBC,<br>CBC-CS3,<br>CFB128<br>ECB <sup>1</sup> | 128,<br>256                                                     | Data<br>Encryption /<br>Decryption                                                                  |
| Vendor<br>Affirmed                              | CKG                                                 | SP 800-133r2       | Sections 5.1, 5.2, and 6.1                     |                                                                 | Key<br>Generation                                                                                   |
| A2507                                           | KAS-ECC-<br>SSC                                     | SP 800-56A<br>Rev3 | KAS-ECC<br>(ephemeralUnifie<br>d)              | P-256 , P-384, P-<br>521                                        | Key<br>Agreement                                                                                    |
| A2507                                           | KAS-FFC-<br>SSC                                     | SP 800-56A<br>Rev3 | KAS-FFC<br>(dhEphem)                           | MODP-2048,<br>FFDHE2048                                         | Key<br>Agreement                                                                                    |
| A2507                                           | CVL<br>(TLS <sup>2</sup><br>1.0/1.1 and<br>1.2 KDF) | SP 800-135<br>Rev1 |                                                | TLS 1.2:<br>SHA-256, SHA-<br>384                                | Key Derivation                                                                                      |
| A2505                                           | CVL<br>(SNMP<br>KDF)                                | SP 800-<br>135Rev1 |                                                |                                                                 | Key Derivation                                                                                      |
| A2506                                           | CVL (SSH<br>KDF)                                    | SP 800-<br>135Rev1 |                                                | SHA-1, SHA-256,<br>SHA-384, SHA-<br>512                         | Key Derivation                                                                                      |
| KAS-SSC<br>Cert. #A2507,<br>CVL Cert.<br>#A2506 | KAS                                                 | SP 800-56A<br>Rev3 | KAS-FFC and<br>KAS-ECC with<br>SSH KDF         | 2048 bits (KAS-<br>FFC), 256, 384,<br>and 521 bits<br>(KAS-ECC) | Key establishment methodology provides 112 bits (KAS-FFC) or between 128 and 256 bits (KAS- ECC) of |

<sup>&</sup>lt;sup>1</sup> Self-test only.

<sup>&</sup>lt;sup>2</sup> No parts of the TLS, SSH, SNMP protocols other than the KDF have been reviewed or tested by the CAVP and CMVP

|                                                 |          |                    | 1                                             |                                                                           |                                                                                               |
|-------------------------------------------------|----------|--------------------|-----------------------------------------------|---------------------------------------------------------------------------|-----------------------------------------------------------------------------------------------|
|                                                 |          |                    |                                               |                                                                           | encryption strength.                                                                          |
| KAS-SSC<br>Cert. #A2507,<br>CVL Cert.<br>#A2507 | KAS      | SP 800-56A<br>Rev3 | KAS-FFC with<br>TLS 1.0/1.1/1.2<br>KDF        | 2048 bits                                                                 | Key establishment methodology provides 112 bits of encryption strength.                       |
| A2503                                           | DRBG     | SP 800-90A<br>Rev1 | HMAC_DRBG<br>(HMAC-SHA-256)                   |                                                                           | Deterministic<br>Random Bit<br>Generation                                                     |
| A2507                                           | DRBG     | SP 800-90A<br>Rev1 | HMAC_DRBG<br>(HMAC-SHA-256)                   |                                                                           | Deterministic<br>Random Bit<br>Generation                                                     |
| N/A                                             | ENT (NP) | SP 800-90B         |                                               |                                                                           | Entropy<br>Source                                                                             |
| A2507                                           | ECDSA    | FIPS 186-4         |                                               | P-256, P-384, P-<br>521 (w/ SHA-224,<br>SHA-256, SHA-<br>384, or SHA-512) | ECC Key<br>Generation <sup>3</sup> ,<br>Digital<br>Signature<br>Verification                  |
| A2507                                           | HMAC     | FIPS 198-1         | HMAC-SHA-1-96<br>HMAC-SHA-1,<br>HMAC-SHA-256, | 160,<br>256                                                               | Message<br>Authentication                                                                     |
| A2507                                           | KTS      | SP 800-38F         | AES-CBC,<br>HMAC-SHA-1                        | AES: 128, 256<br>HMAC: 160                                                | Key Transport. Key establishment methodology provides 128 or 256 bits of encryption strength. |
| A2507                                           | RSA      | FIPS 186-4         | X9.31<br>PKCS1_V1_5<br>PSS                    | 2048, 3072, 4096<br>(w/ SHA-224,<br>SHA-256, SHA-<br>384, or SHA-512)     | Key Generation, Digital Signature Generation and Verification                                 |
| A2507                                           | SHS      | FIPS 180-4         | SHA-1,<br>SHA-256                             |                                                                           | Message<br>Digest                                                                             |

Table 3 Approved Algorithms

# 3.6. Allowed Algorithms

The following algorithms are non-approved but allowed for use in the approved mode.

| Algorithm | Caveat                       | Use          |
|-----------|------------------------------|--------------|
| RSA       | Key Wrapping, key            | Key Wrapping |
|           | establishment methodology    |              |
|           | provides between 112 and 150 |              |

<sup>&</sup>lt;sup>3</sup> The ECC keys used for EC-Diffie-Hellman are generated according to FIPS 186-4

#### bits of encryption strength

Table 4 Allowed Algorithms

## 3.7. Allowed Algorithms With No Security Claimed

The following algorithms are non-approved but allowed for use in the approved mode with no security claimed.

| Algorithm | Caveat                        | Use                          |
|-----------|-------------------------------|------------------------------|
| HMAC-MD5  | Only allowed for use with TLS | TLS 1.0/1.1, Internals (i.e. |
|           | protocol.                     | objects comparison)          |
|           |                               | HMAC for cookie.             |
| MD5       | Only allowed for use with TLS | TLS 1.0/1.1, Internals (i.e. |
|           | protocol.                     | objects comparison)          |
|           |                               | HMAC for cookie.             |

Table 5 Allowed Algorithms With No Security Claimed

## 3.8. Non-Approved Algorithms Table

The following algorithms are non-approved for use in the approved mode.

| Algorithm           | Caveat                                                               | Use                                  |
|---------------------|----------------------------------------------------------------------|--------------------------------------|
| DES                 |                                                                      | Encryption/Decryption                |
| KAS-FFC             | Non-compliant when used with key sizes less than 2048 bits in length | Key Agreement                        |
| DSA (non-compliant) |                                                                      | Key Generation                       |
|                     |                                                                      | Signature Generation                 |
|                     |                                                                      | Signature Verification               |
| HMAC-MD5            |                                                                      | Keyed Hash                           |
| MD5                 |                                                                      | Message Digest                       |
| OpenVPN KDF         |                                                                      | Key Derivation for OpenVPN protocol. |
| RSA                 | Non-compliant when used with key sizes less than 2048 bits in length | Key Wrapping                         |

Table 6 Non-Approved Algorithms

## 4. Cryptographic Module Ports and Interfaces

## 4.1. Logical and Physical Interfaces

The module's interfaces can be categorized under the following FIPS 140-2 logical interfaces.

- Data Input
- Data Output
- Control Input
- Status Output
- Power Input

The following table provides a mapping of the module's interfaces to the FIPS 140-2 defined interface categories.

| FIPS 140-2 Logical<br>Interface(s) |                                                    | Physical Interface      | DDI Appliance Interface |
|------------------------------------|----------------------------------------------------|-------------------------|-------------------------|
| •                                  | Data Input Data Output Control Input Status Output | Host Network Interfaces | Virtual Ethernet Ports  |
| •                                  | Data Input Data Output Control Input Status Output | Host Network Interfaces | Virtual Console         |
| •                                  | Power Input                                        | Host Power Supply       | N/A                     |

Table 7 Logical and Physical Interfaces

## 5. Roles, Services, and Authentication

#### 5.1. Roles

The module defines user permissions based on roles. Roles are assigned to user groups. Custom roles can be created to restrict access to particular services.

| FIPS Role      | Trinzic Role         | Description                                                                                                    |
|----------------|----------------------|----------------------------------------------------------------------------------------------------|
| Crypto-Officer | Superuser            | The Superuser role has full access to all resources on the appliance. Superusers can create limited-access admin groups and grant them specific permissions for Crypto Officer services. |
|                | Limited-Access Admin | An admin belonging to a limited-<br>access group which has been<br>granted permissions to Crypto Officer<br>services.                                                                    |
| User           | Limited-Access User  | An admin belonging to a limited-<br>access group which has only been<br>granted read permissions to Grid<br>Manager services.                                                            |

#### 5.2. Services

Listed below are the services for each of the module's roles that are approved for use in the FIPS approved mode.

Key/CSP Access is specified as:

- Generate (G) The module generates the Key/CSP
- Read (R) The module reads the Key/CSP
- Write (W) The module writes/modifies the Key/CSP
- Execute (E) The module uses the Key/CSP
- Delete (D) The module deletes the Key/CSP

#### 5.2.1. Crypto-Officer Services

| Name | Description | Inputs | Outputs | Key/CSP Access (G/R/W/E/D) |
|------|-------------|--------|---------|----------------------------|
|      |             |        |         |                            |

| Infoblox Console           | Access NIOS CLI via console to manage appliance.                                               | Commands and configuration data      | Status of commands<br>and configuration<br>data | Superuser/Admin Password (E)                                                                                                    |
|----------------------------|------------------------------------------------------------------------------------------------|--------------------------------------|-------------------------------------------------|----------------------------------------------------------------------------------------------------|
| Infoblox Remote<br>Console | Access NIOS CLI<br>via SSH to manage<br>appliance.                                             | SSH inputs,<br>commands, and<br>data | SSH outputs,<br>commands, and<br>data           | <ul> <li>Superuser/Admin Password (E)</li> <li>DRBG CSPs (G/E/D)</li> <li>SSHv2 private key (E)</li> <li>SSHv2 public key (E)</li> <li>SSHv2 Diffie-Hellman Private Key (G/E/D)</li> <li>SSHv2 Diffie-Hellman Public Key (G/E/D)</li> <li>SSHv2 Elliptic-Curve Diffie-Hellman Private Key (G/E/D)</li> <li>SSHv2 Elliptic-Curve Diffie-Hellman Public Key (G/E/D)</li> <li>SSHv2 Elliptic-Curve Diffie-Hellman Public Key (G/E/D)</li> <li>SSHv2 Encryption Key (G/E/D)</li> <li>SSHv2 Authentication Key (G/E/D)</li> </ul> |
| Infoblox Grid<br>Manager   | Access NIOS web interface to manage appliance                                                  | TLS inputs, commands, and data       | TLS outputs, commands, and data                 | <ul> <li>DRBG CSPs (G/E/D)</li> <li>X.509 HTTPS Certificate (E)</li> <li>TLS Diffie-Hellman Private Key(G/E/D)</li> <li>TLS Diffie-Hellman Public Key(G/E/D)</li> <li>TLS pre-master secret (G/E/D)</li> <li>TLS master secret (G/E/D)</li> <li>TLS encryption key (G/E/D)</li> <li>TLS authentication key (G/E/D)</li> <li>Superuser/Admin Password (E)</li> <li>X. 509 User Certificate (E)</li> <li>X. 509 CA Certificate (E)</li> </ul>                                                                                  |
| Show Status                | View currently<br>logged in user in<br>Grid Manager                                            | N/A                                  | Status and data                                 | None                                                                                                    |
| Configure<br>Dashboards    | Home page in Grid<br>Manager providing<br>quick access to task,<br>grid and network<br>status. | Commands and configuration data      | Status of commands<br>and configuration<br>data | None                                                                                                    |
| Configure Smart<br>Folders | Organize core<br>networking service<br>data in Grid<br>Manager.                                | Commands and configuration data      | Status of commands<br>and configuration<br>data | None                                                                                                    |
| Manage Licenses            | Manage appliance<br>licenses from CLI or<br>Grid Manager                                       | Commands and configuration data      | Status of commands<br>and configuration<br>data | None                                                                                                    |
| Manage Users               | Setting up users,<br>groups, roles, and<br>permissions from<br>Grid Manager                    | Commands and configuration data      | Status of commands<br>and configuration<br>data | Superuser/Admin/User Password     (W/D)                                                                                                    |

| Manage Remote<br>Authentication<br>Services | Configure remote<br>authentication<br>services for Active<br>Directory, LDAPS,<br>or Certificate<br>Authentication from<br>Grid Manager. | Commands and configuration data | Status of commands<br>and configuration<br>data | <ul> <li>LDAPS Bind User Password<br/>(W/D)</li> <li>X. 509 CA Certificate (R/W/D)</li> </ul>                                                                                                    |
|---------------------------------------------|----------------------------------------------------------------------------------------------------|---------------------------------|-------------------------------------------------|----------------------------------------------------------------------------------------------------|
| Deploy<br>Independent<br>appliances         | Deploy Infoblox<br>appliance as a<br>standalone via Grid<br>Manager and CLI.                                                             | Commands and configuration data | Status of commands<br>and configuration<br>data | Superuser/Admin Password (E/D)                                                                                                    |
| Deploy Cloud<br>Network<br>Automation       | Configuring Cloud<br>platform appliances<br>to provide DNS and<br>DHCP service in the<br>cloud from Grid<br>Manager.                     | Commands and configuration data | Status of commands<br>and configuration<br>data | None                                                                                                    |
| Configure Syslog<br>Backups                 | Configure Syslog to<br>backup over FTP or<br>SCP in Grid<br>Manager                                                                      | Commands and configuration data | Status of commands<br>and configuration<br>data | DRBG CSPs (G/E/D)     SSHv2 Diffie-Hellman Private     Key (G/E/D)     SSHv2 Diffie-Hellman Public Key     (G/E/D)     SSHv2 Elliptic-Curve Diffie-     Hellman Private Key (G/E/D)     SSHv2 Elliptic-Curve Diffie-     Hellman Public Key (G/E/D)     SSHv2 Encryption Key (G/E/D)     SSHv2 Authentication Key     (G/E/D)                                                                                                    |
| Capture and Export Network Traffic          | Capture network<br>traffic on appliance<br>interfaces and export<br>capture file via SCP<br>or TLS.                                      | Commands and configuration data | Status of commands<br>and configuration<br>data | <ul> <li>DRBG CSPs (G/E/D)</li> <li>X.509 HTTPS Certificate (E)</li> <li>TLS Diffie-Hellman Private Key (G/E/D)</li> <li>TLS Diffie-Hellman Public Key (G/E/D)</li> <li>TLS pre-master secret (G/E/D)</li> <li>TLS master secret (G/E/D)</li> <li>TLS encryption key (G/E/D)</li> <li>TLS authentication key (G/E/D)</li> <li>SSHv2 Diffie-Hellman Private Key (G/E/D)</li> <li>SSHv2 Diffie-Hellman Public Key (G/E/D)</li> <li>SSHv2 Elliptic-Curve Diffie-Hellman Private Key (G/E/D)</li> <li>SSHv2 Elliptic-Curve Diffie-Hellman Public Key (G/E/D)</li> <li>SSHv2 Elliptic-Curve Diffie-Hellman Public Key (G/E/D)</li> <li>SSHv2 Encryption Key (G/E/D)</li> <li>SSHv2 Authentication Key (G/E/D)</li> </ul> |
| Manage NTP                                  | Manage network<br>time protocol service<br>in Grid Manager                                                                               | Commands and configuration data | Status of commands<br>and configuration<br>data | None                                                                                                    |

| Manage Captive<br>Portal                             | Manage network<br>captive portal in Grid<br>Manager                                                                                                    | Commands and configuration data | Status of commands<br>and configuration<br>data | None                                                                                                    |
|------------------------------------------------------|----------------------------------------------------------------------------------------------------|---------------------------------|-------------------------------------------------|----------------------------------------------------------------------------------------------------|
| Manage IPAM                                          | Managing IP address<br>management services<br>in Grid Manager                                                                                                    | Commands and configuration data | Status of commands<br>and configuration<br>data | None                                                                                                    |
| Manage File<br>Distribution<br>Service               | Managing transfer of<br>files through TFTP,<br>FTP and HTTP in<br>Grid Manager                                                                                                    | Commands and configuration data | Status of commands<br>and configuration<br>data | None                                                                                                    |
| Managing NIOS<br>Software and<br>Configuration Files | Performing software upgrades and downgrades in Grid Manager.  (New firmware versions within the scope of this validation must be validated through the FIPS 140-2 CMVP. Any other firmware loaded into this module is out of the scope of this validation and requires a separate FIPS 140-2 validation.) | Commands and configuration data | Status of commands<br>and configuration<br>data | Software/Firmware Load Test<br>Public Key (W/E)                                                                                                    |
| Configure RIR<br>Registration<br>Updates             | Managing Regional<br>Internet Registries in<br>Grid Manager.                                                                                                    | Commands and configuration data | Status of commands<br>and configuration<br>data | None                                                                                                    |
| Configure IP<br>Address<br>Management                | Managing network<br>and IP addresses in<br>Grid Manager and<br>CLI.                                                                                                    | Commands and configuration data | Status of commands<br>and configuration<br>data | None                                                                                                    |
| Configure IP<br>Discovery and<br>vDiscovery          | IP discovery for<br>detecting and<br>obtaining<br>information about<br>active hosts in<br>predefined networks<br>in Grid Manager                                                                                                    | Commands and configuration data | Status of commands<br>and configuration<br>data | <ul> <li>DRBG CSPs (G/E/D)</li> <li>X.509 HTTPS Certificate (E)</li> <li>TLS Diffie-Hellman Private Key (G/E/D)</li> <li>TLS Diffie-Hellman Public Key (G/E/D)</li> <li>TLS pre-master secret (G/E/D)</li> <li>TLS master secret (G/E/D)</li> <li>TLS encryption key (G/E/D)</li> <li>TLS authentication key (G/E/D)</li> </ul> |

| Configure Infoblox<br>Network Insight        | Configure united<br>network discovery<br>for geographically<br>dispersed networks<br>in Grid Manager                        | Commands and configuration data | Status of commands<br>and configuration<br>data | None                                                                                                    |
|----------------------------------------------|----------------------------------------------------------------------------------------------------|---------------------------------|-------------------------------------------------|----------------------------------------------------------------------------------------------------|
| Configure Advisor<br>Discovery<br>Properties | Configure Advisor<br>properties to monitor<br>lifecycle and<br>vulnerabilities of<br>discovered devices in<br>Grid Manager. | Commands and configuration data | Status of commands<br>and configuration<br>data | <ul> <li>DRBG CSPs (G/E/D)</li> <li>X.509 HTTPS Certificate (E)</li> <li>TLS Diffie-Hellman Private Key (G/E/D)</li> <li>TLS Diffie-Hellman Public Key (G/E/D)</li> <li>TLS pre-master secret (G/E/D)</li> <li>TLS master secret (G/E/D)</li> <li>TLS encryption key (G/E/D)</li> <li>TLS authentication key (G/E/D)</li> </ul> |
| Configure DNS                                | Configuring DNS<br>services in Grid<br>Manager                                                                              | Commands and configuration data | Status of commands<br>and configuration<br>data | None                                                                                                    |
| Configure<br>DNSSEC                          | Configure DNSSEC<br>services in Grid<br>Manager                                                                             | Commands and configuration data | Status of commands<br>and configuration<br>data | <ul> <li>DRBG CSPs (G/E/D)</li> <li>DNSSEC KSK Private Key (G/E/D)</li> <li>DNSSEC KSK Public Key (G/W/E/D)</li> <li>DNSSEC ZSK Private Key (G/W/E/D)</li> <li>DNSSEC ZSK Public Key (G/W/E/D)</li> </ul>                                                                                                    |
| Configure DHCP                               | Configuring DHCP<br>services in Grid<br>Manager                                                                             | Commands and configuration data | Status of commands<br>and configuration<br>data | None                                                                                                    |
| Configure<br>Authenticated<br>DHCP           | Configure DHCP to<br>authenticate users<br>using configured<br>Remote<br>Authentication<br>servers in Grid<br>Manager       | Commands and configuration data | Status of commands<br>and configuration<br>data | None                                                                                                    |
| Configure<br>Appliance<br>Monitoring         | Configure<br>monitoring state of<br>appliance, service,<br>database capacity,<br>and ports in Grid<br>Manager               | Commands and configuration data | Status of commands<br>and configuration<br>data | None                                                                                                    |
| Configure DHCP<br>Fingerprint<br>Detection   | DHCP fingerprint<br>detection to identify<br>IPv4 and IPv6<br>devices in Grid<br>Manager                                    | Commands and configuration data | Status of commands<br>and configuration<br>data | None                                                                                                    |
| Configure SNMPv3                             | Configure SNMPv3<br>in Grid Manager                                                                                         | Commands and configuration data | Status of commands<br>and configuration<br>data | <ul><li>SNMPv3 Auth Password (W/D)</li><li>SNMPv3 Privacy Password (W/D)</li></ul>                                                                                                    |

| Configure SMTP                                        | Configure SMTP                                                                                                    | Commands and                    | Status of commands                              | DRBG CSPs (G/E/D)                                                                                                    |
|-------------------------------------------------------|----------------------------------------------------------------------------------------------------|---------------------------------|-------------------------------------------------|----------------------------------------------------------------------------------------------------|
|                                                       | Notifications in Grid<br>Manager                                                                                                    | configuration data              | and configuration<br>data                       | <ul> <li>X.509 HTTPS Certificate (E)</li> <li>TLS Diffie-Hellman Private Key (G/E/D)</li> <li>TLS Diffie-Hellman Public Key (G/E/D)</li> <li>TLS pre-master secret (G/E/D)</li> <li>TLS master secret (G/E/D)</li> <li>TLS encryption key (G/E/D)</li> <li>TLS authentication key (G/E/D)</li> </ul>                                                                                                    |
| Configure Infoblox<br>Reporting and<br>Analytics      | Configure automated<br>collection, analysis<br>and presentation of<br>core networking data<br>in Grid Manager                                    | Commands and configuration data | Status of commands<br>and configuration<br>data | None                                                                                                    |
| Configure Infoblox<br>Advanced DNS<br>protection      | Configure threat<br>protection rules to<br>detect, report and<br>stop DoS, DDoS and<br>other network attacks<br>targeting DNS in<br>Grid Manager | Commands and configuration data | Status of commands<br>and configuration<br>data | None                                                                                                    |
| Configure Infoblox<br>DNS Firewall                    | Configure DNS<br>Resource policy<br>zones to control<br>DNS lookups in Grid<br>Manager                                                           | Commands and configuration data | Status of commands<br>and configuration<br>data | None                                                                                                    |
| Configure Infoblox<br>Threat Insight                  | Configure for<br>protecting mission<br>critical DNS<br>infrastructure in Grid<br>Manager                                                         | Commands and configuration data | Status of commands<br>and configuration<br>data | None                                                                                                    |
| Configure<br>Ecosystem –<br>Outbound<br>Notifications | Using RESTful API<br>and DXL for<br>obtaining core<br>network service<br>information                                                             | Commands and configuration data | Status of commands<br>and configuration<br>data | <ul> <li>DRBG CSPs (G/E/D)</li> <li>X.509 HTTPS Certificate (E)</li> <li>TLS Diffie-Hellman Private Key (G/E/D)</li> <li>TLS Diffie-Hellman Public Key (G/E/D)</li> <li>TLS pre-master secret (G/E/D)</li> <li>TLS master secret (G/E/D)</li> <li>TLS encryption key (G/E/D)</li> <li>TLS authentication key (G/E/D)</li> <li>Superuser/Admin Password (E)</li> <li>X. 509 User Certificate (E)</li> <li>X. 509 CA Certificate (E)</li> </ul> |
| Configure<br>Informational GUI<br>Banner              | Configure<br>informational banner<br>to display in Grid<br>Manager                                                                               | Commands and configuration data | Status of commands<br>and configuration<br>data | None                                                                                                    |
| Configure Dynamic<br>DNS Services                     | Configure Kerberos<br>Authenticated<br>Dynamic DNS<br>services in Grid<br>Manager                                                                | Commands and configuration data | Status of commands<br>and configuration<br>data | GSS-TSIG Encryption Key (W/D) GSS-TSIG Authentication Key (W/D)  (W/D)                                                                                                    |

| Configure Proxy<br>Server  | Configure<br>HTTP/HTTPS proxy<br>server in Grid<br>Manager                          | Commands and configuration data | Status of commands<br>and configuration<br>data | <ul> <li>DRBG CSPs (G/E/D)</li> <li>X.509 HTTPS Certificate (E)</li> <li>TLS Diffie-Hellman Private Key (G/E/D)</li> <li>TLS Diffie-Hellman Public Key (G/E/D)</li> <li>TLS pre-master secret (G/E/D)</li> <li>TLS master secret (G/E/D)</li> <li>TLS encryption key (G/E/D)</li> <li>TLS authentication key (G/E/D)</li> </ul>                                                                                                    |
|----------------------------|-------------------------------------------------------------------------------------|---------------------------------|-------------------------------------------------|----------------------------------------------------------------------------------------------------|
| Download Support<br>Bundle | Export support<br>bundle for<br>configuration<br>troubleshooting in<br>Grid Manager | Commands and configuration data | Status of commands<br>and configuration<br>data | <ul> <li>DRBG CSPs (G/E/D)</li> <li>X.509 HTTPS Certificate (E)</li> <li>TLS Diffie-Hellman Private Key (G/E/D)</li> <li>TLS Diffie-Hellman Public Key (G/E/D)</li> <li>TLS pre-master secret (G/E/D)</li> <li>TLS master secret (G/E/D)</li> <li>TLS encryption key (G/E/D)</li> <li>TLS authentication key (G/E/D)</li> </ul>                                                                                                    |
| Backup<br>Configuration    | Backup module<br>configuration via<br>HTTPS or SCP in<br>Grid Manager.              | Commands and configuration data | Status of commands and configuration data       | <ul> <li>DRBG CSPs (G/E/D)</li> <li>X.509 HTTPS Certificate (E)</li> <li>TLS Diffie-Hellman Private Key (G/E/D)</li> <li>TLS Diffie-Hellman Public Key (G/E/D)</li> <li>TLS pre-master secret (G/E/D)</li> <li>TLS master secret (G/E/D)</li> <li>TLS encryption key (G/E/D)</li> <li>TLS authentication key (G/E/D)</li> <li>SSHv2 Diffie-Hellman Private Key (G/E/D)</li> <li>SSHv2 Diffie-Hellman Public Key (G/E/D)</li> <li>SSHv2 Elliptic-Curve Diffie-Hellman Private Key (G/E/D)</li> <li>SSHv2 Elliptic-Curve Diffie-Hellman Public Key (G/E/D)</li> <li>SSHv2 Encryption Key (G/E/D)</li> <li>SSHv2 Encryption Key (G/E/D)</li> <li>SSHv2 Authentication Key (G/E/D)</li> </ul> |
| Zeroization                | Zeroize all<br>keys/CSPs                                                            | Commands and configuration data | Status of commands<br>and configuration<br>data | All (D)                                                                                                    |

Table 8 Crypto-Officer Services

#### 5.2.2.User Services

| Name               | Description                                                   | Inputs                                 | Outputs                                       | Key/CSP Access                                                                                                 |
|--------------------|---------------------------------------------------------------|----------------------------------------|-----------------------------------------------|----------------------------------------------------------------------------------------------------|
| Authenticated DHCP | Authenticate to<br>DHCP server via<br>Remote Access<br>Server | Remote authentication inputs and data. | Status and Client<br>network<br>configuration | <ul> <li>User Password (E)</li> <li>LDAPS Bind User Password (E)</li> <li>X. 509 CA Certificate (E)</li> </ul> |

| Infoblox Grid<br>Manager            | Access NIOS web interface over TLS.                                                                                                    | TLS inputs,<br>commands, and<br>data | TLS outputs, commands, and data | <ul> <li>DRBG CSPs (G/E/D)</li> <li>X.509 HTTPS Certificate (E)</li> <li>TLS Diffie-Hellman Private Key (G/E/D)</li> <li>TLS Diffie-Hellman Public Key (G/E/D)</li> <li>TLS pre-master secret (G/E/D)</li> <li>TLS master secret (G/E/D)</li> <li>TLS encryption key (G/E/D)</li> <li>TLS authentication key (G/E/D)</li> <li>Superuser/Admin Password (E)</li> <li>X. 509 User Certificate (E)</li> <li>X. 509 CA Certificate (E)</li> </ul> |
|-------------------------------------|----------------------------------------------------------------------------------------------------|--------------------------------------|---------------------------------|----------------------------------------------------------------------------------------------------|
| Show Status                         | View currently<br>logged in user in<br>Grid Manager                                                                                            | N/A                                  | Status and data                 | None                                                                                                    |
| Change User<br>Password             | Change password of currently authenticated user                                                                                                | Commands and configuration data      | Command status and data         | User Password (W/D)                                                                                                    |
| Configure<br>Dashboards             | Configure home<br>page in Grid<br>Manager providing<br>quick access to task,<br>grid and network<br>status.                                    | Commands and configuration data      | Status and data                 | None                                                                                                    |
| View Dashboards                     | Home page in Grid<br>Manager providing<br>quick access to task,<br>grid and network<br>status.                                                 | Commands and data                    | Status and data                 | None                                                                                                    |
| Access Smart<br>Folders             | Organize core<br>networking service<br>data in Grid<br>Manager.                                                                                | Commands and data                    | Status and data                 | None                                                                                                    |
| View Licenses                       | View appliance<br>licenses from Grid<br>Manager                                                                                                | Commands and data                    | Status and data                 | None                                                                                                    |
| Infoblox Advanced<br>DNS protection | Utilize threat<br>protection rules to<br>detect, report and<br>stop DoS, DDoS and<br>other network attacks<br>targeting DNS in<br>Grid Manager | Commands and data                    | Status and data                 | • None                                                                                                    |
| DNSSEC                              | Utilize signed DNS queries.                                                                                                    | Commands and data                    | Status and data                 | <ul> <li>DRBG CSPs (G/E/D)</li> <li>DNSSEC KSK Private Key (G/E/D)</li> <li>DNSSEC KSK Public Key (G/W/E/D)</li> </ul>                                                                                                    |

|                                        |                                                                                                    |                   |                 | <ul> <li>DNSSEC ZSK Private Key (G/W/E/D)</li> <li>DNSSEC ZSK Public Key (G/W/E/D)</li> </ul>                                                                                                    |
|----------------------------------------|----------------------------------------------------------------------------------------------------|-------------------|-----------------|----------------------------------------------------------------------------------------------------|
| Discovery (without<br>Network Insight) | IP discovery for<br>detecting and<br>obtaining<br>information about<br>active hosts in<br>predefined networks<br>in Grid Manager | Commands and data | Status and data | None                                                                                                    |
| vDiscovery                             | Discovery of assets<br>in AWS, Azure,<br>OpenStack or<br>VMWare<br>environments in Grid<br>Manager                               | Commands and data | Status and data | <ul> <li>DRBG CSPs (G/E/D)</li> <li>X.509 HTTPS Certificate (E)</li> <li>TLS Diffie-Hellman Private Key (G/E/D)</li> <li>TLS Diffie-Hellman Public Key (G/E/D)</li> <li>TLS pre-master secret (G/E/D)</li> <li>TLS master secret (G/E/D)</li> <li>TLS encryption key (G/E/D)</li> <li>TLS authentication key (G/E/D)</li> </ul> |
| Advisor Discovery                      | Monitor equipment<br>lifecycle and<br>vulnerability data for<br>devices discovered<br>by Network Insight                         | Commands and data | Status and data | <ul> <li>DRBG CSPs (G/E/D)</li> <li>X.509 HTTPS Certificate (E)</li> <li>TLS Diffie-Hellman Private Key (G/E/D)</li> <li>TLS Diffie-Hellman Public Key (G/E/D)</li> <li>TLS pre-master secret (G/E/D)</li> <li>TLS master secret (G/E/D)</li> <li>TLS encryption key (G/E/D)</li> <li>TLS authentication key (G/E/D)</li> </ul> |
| Cloud Network<br>Automation            | Manage devices<br>discovered by<br>vDiscovery                                                                                    | Commands and data | Status and data | <ul> <li>DRBG CSPs (G/E/D)</li> <li>X.509 HTTPS Certificate (E)</li> <li>TLS Diffie-Hellman Private Key (G/E/D)</li> <li>TLS Diffie-Hellman Public Key (G/E/D)</li> <li>TLS pre-master secret (G/E/D)</li> <li>TLS master secret (G/E/D)</li> <li>TLS encryption key (G/E/D)</li> <li>TLS authentication key (G/E/D)</li> </ul> |
| Port Scanning                          | Nmap scans of network.                                                                                                    | Commands and data | Status and data | None                                                                                                    |

| NetBIOS Scanning                         | NetBIOS scan of network.                                                                            | Commands and data                       | Status and data                     | None                                                                                                    |
|------------------------------------------|----------------------------------------------------------------------------------------------------|-----------------------------------------|-------------------------------------|----------------------------------------------------------------------------------------------------|
| View and Export<br>Log Files             | View and export log<br>files from Grid<br>Manager.                                                  | Commands and data                       | Status and data                     | <ul> <li>X.509 HTTPS Certificate (E)</li> <li>TLS Diffie-Hellman Private Key (G/E/D)</li> <li>TLS Diffie-Hellman Public Key (G/E/D)</li> <li>TLS pre-master secret (G/E/D)</li> <li>TLS master secret (G/E/D)</li> <li>TLS encryption key (G/E/D)</li> <li>TLS authentication key (G/E/D)</li> <li>SSHv2 Diffie-Hellman Private Key (G/E/D)</li> <li>SSHv2 Diffie-Hellman Public Key (G/E/D)</li> <li>SSHv2 Elliptic-Curve Diffie-Hellman Private Key (G/E/D)</li> <li>SSHv2 Elliptic-Curve Diffie-Hellman Public Key (G/E/D)</li> <li>SSHv2 Elliptic-Curve Diffie-Hellman Public Key (G/E/D)</li> <li>SSHv2 Encryption Key (G/E/D)</li> <li>SSHv2 Authentication Key (G/E/D)</li> </ul> |
| Export Syslog<br>Backups                 | Export syslog to<br>external syslog<br>server via FTP or<br>SCP.                                    | Commands and data                       | Status and data                     | SSHv2 Diffie-Hellman Private     Key (G/E/D)     SSHv2 Diffie-Hellman Public     Key (G/E/D)     SSHv2 Elliptic-Curve Diffie-     Hellman Private Key (G/E/D)     SSHv2 Elliptic-Curve Diffie-     Hellman Public Key (G/E/D)     SSHv2 Encryption Key (G/E/D)     SSHv2 Authentication Key     (G/E/D)                                                                                                    |
| Capture and<br>Export Network<br>Traffic | Capture network<br>traffic on appliance<br>interfaces and export<br>capture file via SCP<br>or TLS. | Commands and data                       | Status and data                     | <ul> <li>X.509 HTTPS Certificate (E)</li> <li>TLS Diffie-Hellman Private Key (G/E/D)</li> <li>TLS Diffie-Hellman Public Key (G/E/D)</li> <li>TLS pre-master secret (G/E/D)</li> <li>TLS master secret (G/E/D)</li> <li>TLS encryption key (G/E/D)</li> <li>TLS authentication key (G/E/D)</li> <li>SSHv2 Diffie-Hellman Private Key (G/E/D)</li> <li>SSHv2 Diffie-Hellman Public Key (G/E/D)</li> <li>SSHv2 Elliptic-Curve Diffie-Hellman Private Key (G/E/D)</li> <li>SSHv2 Elliptic-Curve Diffie-Hellman Public Key (G/E/D)</li> <li>SSHv2 Elliptic-Curve Diffie-Hellman Public Key (G/E/D)</li> <li>SSHv2 Encryption Key (G/E/D)</li> <li>SSHv2 Authentication Key (G/E/D)</li> </ul> |
| SNMPv3                                   | Send SNMPv3 traps                                                                                   | SNMPv3 inputs,<br>commands, and<br>data | SNMPv3 outputs,<br>status, and data | <ul> <li>SNMPv3 encryption key (G/E/D)</li> <li>SNMPv3 authentication key (G/E/D)</li> </ul>                                                                                                    |

| Infoblox Reporting and Analytics         | Collect automated collection, analysis and presentation of core networking data.     | Commands and data              | Status and data               | None                                                                                                    |
|------------------------------------------|--------------------------------------------------------------------------------------|--------------------------------|-------------------------------|----------------------------------------------------------------------------------------------------|
| Ecosystem –<br>Outbound<br>Notifications | Using RESTful API<br>and DXL for<br>obtaining core<br>network service<br>information | TLS inputs, commands, and data | TLS outputs, status, and data | <ul> <li>X.509 HTTPS Certificate (E)</li> <li>TLS Diffie-Hellman Private Key (G/E/D)</li> <li>TLS Diffie-Hellman Public Key (G/E/D)</li> <li>TLS pre-master secret (G/E/D)</li> <li>TLS master secret (G/E/D)</li> <li>TLS encryption key (G/E/D)</li> <li>TLS authentication key (G/E/D)</li> <li>Superuser/Admin Password (E)</li> <li>X. 509 User Certificate (E)</li> <li>X. 509 CA Certificate (E)</li> </ul> |

Table 9 User Services

#### **5.2.3. Unauthenticated Services**

| Name                         | Description                                                                                                 | Inputs            | Outputs                 |
|------------------------------|----------------------------------------------------------------------------------------------------|-------------------|-------------------------|
| Captive Portal               | Access captive portal.                                                                                      | Commands and data | Command status and data |
| DNS                          | Domain Name<br>Service queries.                                                                             | Commands and data | Command status and data |
| DHCP                         | Receive network configuration from appliance DHCP server.                                                   | Commands and data | Command status and data |
| File Distribution<br>Service | Appliance hosted FTP, TFTP, or HTTP file distribution service.  *Cannot be used to distribute keys or CSPs. | Commands and data | Command status and data |
| NTP                          | Receive network time protocol updates from appliance NTP service.                                           | Commands and data | Command status and data |
| View Console<br>Status       | DB-9 Console Output.                                                                                        | None              | Status and data         |

Table 10 Unauthenticated Services

#### **5.2.4.Non-Approved Services**

The following services are non-approved for use in the FIPS approved mode.

| Name                         | Description                                                             |
|------------------------------|-------------------------------------------------------------------------|
| Support Access               | Support Access SSH service                                              |
| bloxTools                    | Pre-installed environment to host custom webbased applications          |
| RADIUS<br>Authentication     | Remote user authentication using RADIUS protocol                        |
| TACACS+<br>Authentication    | Remote user authentication using TACACS+ protocol                       |
| Cisco ISE<br>Integration     | Authenticating to Cisco Identity Services Engine                        |
| Microsoft Server Integration | Managing Microsoft DNS/DHCP servers using BIND                          |
| SNMPv1/v2                    | Simple Network Management Protocol versions 1 and 2                     |
| Deploy Grid                  | Creating and managing Grid master and members via Grid Manager and CLI. |

Table 11 Non-approved Services

#### 5.3. Authentication

The module has the following methods of role based authentication:

- Local password-based authentication
- Remote password-based authentication (Active Directory, LDAPS)
- Remote SAML-based authentication
- Certificate authentication
- Two-Factor authentication

#### Local password-based authentication, Remote password-based authentication

Assuming that the Secure Initialization routine is followed, Infoblox enforces a 6 character minimum password, using a 72 character set of **a-z**, **A-Z**, **0-9**, and "!@#%^&\*()". This results in a bare minimum of 139,314,069,504 (72^6) possible passwords. Thus the FIPS 140-2 requirement that for a single random password attempt the probability of success must be less than 1 in 1,000,000 is satisfied.

FIPS 140-2 requires that in a 1-minute span, the probability of guessing the password correct (at random) must be less than 1 in 100,000.

The web interface only allows 5 unsuccessful login attempts per minute. This calculates to a 1 in 27,862,813,900.8 ((72^6)/5) chance of a successful password attempt in a minute, which is less than the 1 in 100,000 requirement.

The SSH interface implements a maximum of 3 tries per login attempt with each failed attempt adding an incremented delay of 5 seconds. 3 failed attempts will take 30 seconds (5 + 10 + 15), therefore, in 1 minute only 6 attempts can be made. This calculates to a 1 in 23,219,011,584 ((72^6)/6) chance of a successful password attempt in a minute, which is less than the 1 in 100,000 requirement.

The console interface implements a delay of three seconds per invalid login attempt. As such, a maximum of 20 invalid login attempts are possible per minute. This calculates to a 1 in 6965703475.2 ((72^6)/20) chance of a successful password attempt in a minute, which is less than the 1 in 100,000 requirement.

For remote password-authentication the module defers password verification to a trusted authenticator (Active Directory, or LDAPS). This connection is protected by TLS.

#### Certificate authentication/Two-Factor authentication (Password + X.509 certificate authentication)

If Certificate authentication or Two-Factor authentication is used, the calculations are based on the security-strength of the algorithm of the X.509 certificate. For example, if the X.509 certificate is RSA-2048 w/ SHA-256, then the security-strength is 112 bits (based on SP 800-57). Based on this, a 1 in 2^12 chance is much less than 1 in 1,000,000 per single attempt. With the worst case assumption that the network interface can support up to 29,296,875 ((1,000,000,000 bps / 2048 bits) \* 60 seconds) connection attempts per minute. The chance of a successful authentication attempt in a minute calculates to a (2^112)/29,296,875, which satisfies the 1 in 100,000 requirement.

Infoblox Two-Factor authentication provides option 'Username/password request'. If you select this option NIOS populates the username from the certificate and requests password from the user. If you do not select this option, only the certificate is necessary to log in to the appliance.

NIOS performs lookup against local users by default. You can enable remote lookup for user membership (Active Directory or LDAPS). A password must not be empty.

Certificates are validated by an OCSP responder.

#### Remote SAML-based authentication

NIOS uses SAML (Security Assertion Markup Language) 2.0 authentication support for Single-Sign-On in NIOS. SAML provides a standard vendor-independent grammar and protocol for transferring information about a user from one web server to another independent of the server DNS domains. NIOS as a Service Provider uses SAML to defer authentication of users to a trusted authenticator called an Identity Provider (IDP). The IDP provides NIOS with a public-key signed authentication assertion. Refer to the certificate authentication strength justification above.

## 6. Physical Security

The module is a software module for which FIPS 140-2 Physical Security requirements do not apply.

## 7. Operational Environment

The module is a multi-chip standalone software module operating within a modifiable hypervisor environment. The hypervisor constitutes the single operator of the virtual appliance.

#### **Porting Rules:**

Per FIPS 140-2 Implementation Guidance G.5, a software cryptographic module will remain compliant with the FIPS 140-2 validation when operating on any general purpose computer (GPC) or platform provided that the GPC for the software module uses the specified single user operating system/mode specified on the validation certificate, or another compatible single user operating system.

The CMVP makes no statement as to the correct operation of the module or the security strengths of the generated keys when ported and executed in an operational environment not listed on the validation certificate.

## 8. Cryptographic Key Management

| Key/CSP                                           | Key/CSP                                                                                                    | Key/CSP                                                                                                    | Generation/                                              | Output                     | Storage                                                                           | Zeroization                    | Use <sup>5</sup>                                                     |
|---------------------------------------------------|----------------------------------------------------------------------------------------------------|----------------------------------------------------------------------------------------------------|----------------------------------------------------------|----------------------------|-----------------------------------------------------------------------------------|--------------------------------|----------------------------------------------------------------------|
| Name                                              | Туре                                                                                                    | Size                                                                                                    | Input <sup>4</sup>                                       |                            |                                                                                   |                                |                                                                      |
| Superuser /<br>Admin / User<br>Password           | Password                                                                                                    | 6 (or more) character s, a-z, A-Z, 0-9, or "!@#%^& *()"                                                              | Input into<br>module<br>encrypted<br>(via SSH or<br>TLS) | N/A                        | The password<br>is stored in the<br>module's<br>persistent<br>memory (DB)         | Via<br>zeroization<br>service. | Authentication<br>for Superuser,<br>Limited-Access<br>Admin, or User |
| LDAPS Bind<br>User<br>Password                    | Password                                                                                                    | 6 (or more) character s, a-z, A-Z, 0-9, or "!@#%^& *()"                                                              | Input into<br>module<br>encrypted<br>(via TLS)           | N/A                        | The password<br>is stored in the<br>module's<br>persistent<br>memory (DB)         | Via<br>zeroization<br>service. | Authentication<br>for credential for<br>remote LDAPS<br>server.      |
| Integrity<br>Test Public<br>Key                   | RSA Public<br>Key (with<br>SHA256<br>Signature<br>Algorithm)                                                     | 4096 bits                                                                                                    | Generated internally.                                    | N/A                        | Stored in the module's persistent memory                                          | Via<br>zeroization<br>service. | Integrity Test                                                       |
| Integrity<br>Test Private<br>Key                  | RSA Private<br>Key                                                                                               | 4096 bits                                                                                                    | Generated internally.                                    | N/A                        | Stored in the<br>module's<br>persistent<br>memory                                 | Via<br>zeroization<br>service. | Integrity Test                                                       |
| Software /<br>Firmware<br>Load Test<br>Public Key | RSA Public<br>Key (with<br>SHA256<br>Signature<br>Algorithm)                                                     | 2048 bits                                                                                                    | This key is not generated by the module.                 | N/A                        | This key is hard-coded into the module; stored in the module's persistent memory. | N/A                            | Software /<br>Firmware Load<br>Test                                  |
| X.509 CA<br>Certificate                           | x.509 Certificate with ECDSA, or RSA Public Key (with SHA-224, SHA-256, SHA-384, or SHA-512 Signature Algorithm) | P-256<br>(256 bits),<br>P-384<br>(384 bits),<br>P-521<br>(521 bits)<br>RSA:<br>2048 bits,<br>3072 bits,<br>4096 bits | Generated<br>Externally                                  | Encrypte<br>d (via<br>TLS) | Stored in the<br>module's<br>persistent<br>memory (DB)                            | Via<br>zeroization<br>service. | External Trusted CA Certificate                                      |

For all keys marked as "generated internally", the resulting symmetric key or the generated seed to be used in the asymmetric key generation is an unmodified output from the DRBG unless otherwise noted.

<sup>5</sup> Keys/CSPs generated in FIPS mode cannot be used in non-FIPS mode and vice-versa.

| X.509 HTTPS<br>Certificate                  | X.509 Certificate with RSA Public Key (with SHA- 256 Signature Algorithm)             | 2048 bits,<br>4096 bits             | Generated<br>internally, or<br>input into<br>module<br>encrypted<br>(via TLS) | Encrypte<br>d (via<br>TLS) | Stored in the<br>module's<br>persistent<br>memory (DB) | Via<br>zeroization<br>service.                | HTTPS Server<br>Certificate                                |
|---------------------------------------------|---------------------------------------------------------------------------------------|-------------------------------------|-------------------------------------------------------------------------------|----------------------------|--------------------------------------------------------|-----------------------------------------------|------------------------------------------------------------|
| X.509 HTTPS<br>Certificate<br>Private Key   | RSA                                                                                   | 2048 bits,<br>4096 bits             | Generated<br>Internally                                                       | N/A                        | Stored in the<br>module's<br>persistent<br>memory (DB) | Via zeroization service.                      | Private key for<br>HTTPS Server<br>Certificate             |
| X. 509 Client<br>Certificate                | X.509 Certificate with RSA Public Key (with SHA- 256 Signature Algorithm)             | 2048 bits                           | Generated<br>Internally                                                       | Encrypte<br>d (via<br>TLS) | Stored in the<br>module's<br>persistent<br>memory (DB) | Via<br>zeroization<br>service.                | Authenticating<br>the Module to<br>an external<br>server.  |
| X. 509 Client<br>Certificate<br>Private Key | RSA                                                                                   | 2048 bits                           | Generated<br>Internally                                                       | N/A                        | Stored in the<br>module's<br>persistent<br>memory (DB) | Via zeroization service.                      | Private Key for<br>Client Certificate                      |
| X. 509 User<br>Certificate                  | X.509 Certificate with RSA Public Key (with SHA- 256 or SHA- 512 Signature Algorithm) | 2048 bits<br>3072 bits<br>4096 bits | Generate<br>Externally                                                        | Plaintext                  | Stored in the module's dynamic memory                  | After user is authenticate d                  | Authenticate user to module.                               |
| SSHv2<br>Private Key                        | RSA                                                                                   | 2048 bits                           | Generated internally                                                          | N/A                        | Stored in the module's persistent memory.              | Upon<br>session re-<br>key or<br>termination. | This is the private host key used for SSHv2 authentication |
| SSHv2<br>Public Key                         | RSA                                                                                   | 2048 bits                           | Generated internally                                                          | Plaintext                  | Stored in the module's persistent memory.              | Via<br>zeroization<br>service.                | This is the public host key used for SSHv2 authentication  |
| SSHv2<br>Diffie-<br>Hellman<br>Private Key  | KAS-FFC                                                                               | 2048 bits                           | Generated internally                                                          | N/A                        | Stored in dynamic memory.                              | Upon<br>negotiation<br>of shared<br>secret    | SSH Key<br>Agreement                                       |
|                                             |                                                                                       |                                     |                                                                               |                            |                                                        |                                               |                                                            |

| SSHv2<br>Diffie-<br>Hellman<br>Public Key                     | KAS-FFC                          | 2048 bits                                                           | Generated internally                                     | Plaintext | Stored in<br>dynamic<br>memory                                                       | Upon<br>negotiation<br>of shared<br>secret    | SSH Key<br>Agreement                                                             |
|---------------------------------------------------------------|----------------------------------|---------------------------------------------------------------------|----------------------------------------------------------|-----------|--------------------------------------------------------------------------------------|-----------------------------------------------|----------------------------------------------------------------------------------|
| SSHv2<br>Elliptic-<br>Curve Diffie-<br>Hellman<br>Private Key | KAS-ECC                          | 256 bits,<br>384 bits,<br>521 bits                                  | Generated internally                                     | N/A       | Stored in<br>dynamic<br>memory                                                       | Upon<br>negotiation<br>of shared<br>secret    | SSH Key<br>Agreement                                                             |
| SSHv2<br>Elliptic-<br>Curve Diffie-<br>Hellman<br>Public Key  | KAS-ECC                          | P-256<br>(256 bits),<br>P-384<br>(384 bits),<br>P-521<br>(521 bits) | Generated internally                                     | Plaintext | Stored in<br>dynamic<br>memory                                                       | Upon<br>negotiation<br>of shared<br>secret    | SSH Key<br>Agreement                                                             |
| SSHv2<br>Encryption<br>Key                                    | AES-128-<br>CBC, AES-<br>256-CBC | 128 bits,<br>256 bits                                               | Derived via<br>the SP800-<br>135 KDF                     | N/A       | Ephemeral                                                                            | Upon<br>session re-<br>key or<br>termination. | This is the<br>SSHv2 session<br>key; used to<br>encrypt SSHv2<br>data traffic    |
| SSHv2<br>Authenticati<br>on Key                               | HMAC-<br>SHA1                    | 160 bits                                                            | Derived via<br>the SP800-<br>135 KDF                     | N/A       | Ephemeral                                                                            | Upon<br>session re-<br>key or<br>termination. | This is the SSHv2 authentication key; used to authenticate SSHv2 data traffic    |
| snmpEngine<br>ID                                              | Unique ID                        | 32-byte<br>maximum<br>length                                        | Generated externally                                     | Plaintext | Hardcoded,<br>stored in the<br>module's<br>persistent<br>memory.                     | N/A                                           | This is the SnmpEngineID as defined in RFC3411, used to identify the SNMP engine |
| SNMPv3<br>Auth<br>Password                                    | Password                         | 6 (or more) character s, a-z, A-Z, 0-9, or "!@#%^& *()"             | Input into<br>module<br>encrypted<br>(via SSH or<br>TLS) | N/A       | This password is stored in the module's persistent memory (DB) in AES encrypted form | Via<br>zeroization<br>service.                | Authentication<br>for SNMPv3                                                     |
| SNMPv3<br>Privacy<br>Password                                 | Password                         | 6 (or more) character s, a-z, A-z, 0-9, or "! @#%^& *()"            | Input into<br>module<br>encrypted<br>(via SSH or<br>TLS) | N/A       | This password is stored in the module's persistent memory (DB) in AES encrypted form | Via<br>zeroization<br>service.                | Privacy for<br>SNMPv3                                                            |

| SNMPv3<br>Encryption<br>Key           | AES-128<br>CFB                  | 128 bits                                                                                | Derived via<br>the SP800-<br>135 KDF                                            | N/A       | Ephemeral                      | Upon<br>session re-<br>key or<br>termination. | Encryption for<br>SNMPv3                    |
|---------------------------------------|---------------------------------|-----------------------------------------------------------------------------------------|---------------------------------------------------------------------------------|-----------|--------------------------------|-----------------------------------------------|---------------------------------------------|
| SNMPv3<br>Authenticati<br>on Key      | HMAC-<br>SHA-1-96               | 160 bits                                                                                | Derived via<br>the SP800-<br>135 KDF                                            | N/A       | Ephemeral                      | Upon<br>session re-<br>key or<br>termination. | Encryption for SNMPv3                       |
| TLS Diffie-<br>Hellman<br>Private Key | KAS-FFC                         | 2048 bits                                                                               | Generated internally                                                            | N/A       | Stored in dynamic memory.      | Upon<br>negotiation<br>of shared<br>secret    | TLS Key<br>Agreement                        |
| TLS Diffie-<br>Hellman<br>Public Key  | KAS-FFC                         | 2048 bits                                                                               | Generated internally                                                            | Plaintext | Stored in<br>dynamic<br>memory | Upon<br>negotiation<br>of shared<br>secret    | TLS Key<br>Agreement                        |
| TLS Pre-<br>master<br>Secret          | Key Material                    | 384 bits<br>(RSA Key<br>Transport<br>), 2048<br>bits (KAS-<br>FFC Key<br>Agreeme<br>nt) | Entered into<br>the module<br>protected by<br>RSA, or<br>derived via<br>KAS-FFC | N/A       | Ephemeral                      | Upon<br>completion<br>of key<br>derivation.   | Used to derive<br>TLS master<br>secret      |
| TLS Master<br>Secret                  | Key Material                    | 48 bytes<br>(384 bits)                                                                  | Derived<br>from pre-<br>master<br>secret                                        | N/A       | Ephemeral                      | Upon completion of key derivation.            | Used to produce<br>keys in TLS<br>handshake |
| TLS<br>Encryption<br>Key              | AES-128<br>CBC, AES-<br>256 CBC | 128 bits,<br>256 bits                                                                   | Derived via<br>the SP800-<br>135 KDF                                            | N/A       | Ephemeral                      | Upon<br>session re-<br>key or<br>termination. | Used to encrypt traffic in TLS              |
| TLS<br>Authenticati<br>on Key         | HMAC-<br>SHA-1                  | 160 bits                                                                                | Derived via<br>the SP800-<br>135 KDF                                            | N/A       | Ephemeral                      | Upon<br>session re-<br>key or<br>termination. | Used to<br>authenticate<br>traffic in TLS   |
| DNSSEC<br>KSK Private<br>Key          | RSA Private<br>Key              | 2048 bits,<br>3072 bits,<br>4096 bits                                                   | Generated<br>Internally                                                         | N/A       | Stored in persistent memory    | Via<br>zeroization<br>service.                | Used to sign all<br>DNSKEY<br>records       |

| DNSSEC<br>KSK Public<br>Key      | RSA Public<br>Key (with<br>SHA-256 or<br>SHA-512<br>signatures)                                                             | 2048 bits,<br>3072 bits,<br>4096 bits | Generated<br>Internally                                     | Plaintext                            | Stored in persistent memory            | Via<br>zeroization<br>service.  | Used to sign all<br>DNSKEY<br>records   |
|----------------------------------|----------------------------------------------------------------------------------------------------|---------------------------------------|-------------------------------------------------------------|--------------------------------------|----------------------------------------|---------------------------------|-----------------------------------------|
| DNSSEC<br>ZSK Private<br>Key     | RSA Private<br>Key                                                                                                    | 2048 bits,<br>3072 bits,<br>4096 bits | Generated<br>Internally                                     | N/A                                  | Stored in persistent memory            | Via<br>zeroization<br>service.  | Used to sign<br>each RRset in a<br>zone |
| DNSSEC<br>ZSK Public<br>Key      | RSA Public<br>Key (with<br>SHA-256 or<br>SHA-512<br>signatures)                                                             | 2048 bits,<br>3072 bits,<br>4096 bits | Generated<br>Internally                                     | Plaintext                            | Stored in persistent memory            | Via<br>zeroization<br>service.  | Used to sign<br>each RRset in a<br>zone |
| HMAC<br>DRBG<br>entropy<br>input | 2400-bit<br>entropy<br>input for<br>DRBG Cert.<br>#A2503 <sup>6</sup> ,<br>256-bit for<br>DRBG Cert.<br>#A2507 <sup>7</sup> |                                       | Generated<br>by the<br>module's<br>Entropy<br>Source        | N/A                                  | Ephemeral                              | Upon<br>reseed and<br>shutdown. | Random<br>Number<br>Generation          |
| HMAC<br>DRBG seed                | Seed                                                                                                    | 440-bits                              | Derived via<br>the SP800-<br>90A<br>Mechanism<br>s          | N/A                                  | Ephemeral                              | Upon reseed and shutdown.       | DRBG Seed                               |
| HMAC<br>DRBG V                   | Internal<br>State Value                                                                                                    | 256 bits                              | Derived via<br>the SP800-<br>90A<br>Mechanism<br>s          | N/A                                  | Ephemeral                              | Upon<br>reseed and<br>shutdown. | DRBG Internal<br>State                  |
| HMAC<br>DRBG Key                 | Internal<br>State Value                                                                                                    | 256 bits                              | Derived via<br>the SP800-<br>90A<br>Mechanism<br>s          | N/A                                  | Ephemeral                              | Upon reseed and shutdown.       | Random<br>Number<br>Generation          |
| GSS-TSIG<br>Encryption<br>Key    | AES-128-<br>CTS, AES-<br>256-CTS<br>Kerberos<br>Key                                                                         | 128 bits,<br>256 bits                 | Generated externally. Input into module encrypted (via TLS) | Output<br>encrypte<br>d (via<br>TLS) | Stored encrypted in persistent memory. | Via<br>zeroization<br>service.  | Used for Secure<br>DDNS Updates         |

\_

<sup>&</sup>lt;sup>6</sup> The module's entropy source, ENT (NP), provides an estimated 57.729 bits of entropy per 64-bit output. DRBG Cert. #A2503 requests 2400-bits of output from the ENT (NP). Therefore, DRBG Cert. #A2503 is seeded with at least 2164 bits of entropy and fully seeded.

<sup>&</sup>lt;sup>7</sup> DRBG Cert. #A2507 requests 256-bits of entropy output from DRBG Cert. #A2503, which is considered a vetted conditioner providing full entropy per FIPS 140-2 IG 7.19.

| GSS-TSIG<br>Authenticati<br>on Key | HMAC-<br>SHA-1-96<br>Kerberos<br>Key | 160 bits | Generated<br>externally.<br>Input into<br>module<br>encrypted<br>(via TLS) | Output<br>encrypte<br>d (via<br>TLS) | Stored<br>encrypted in<br>persistent<br>memory. | Via<br>zeroization<br>service. | Used for Secure<br>DDNS Updates    |
|------------------------------------|--------------------------------------|----------|----------------------------------------------------------------------------|--------------------------------------|-------------------------------------------------|--------------------------------|------------------------------------|
| Key<br>Encryption<br>Key (KEK)     | AES-128-<br>CBC key                  | 128 bits | Generated internally                                                       | N/A                                  | Stored in persistent memory.                    | Via<br>zeroization<br>service. | Used for encrypting database keys. |

Table 12 Cryptographic Keys and CSPs

#### 9. EMI / EMC

The tested platform conformed to the EMI/EMC requirements specified by 47 Code of Federal Regulations, Part 15, Subpart B, Unintentional Radiators, Digital Devices, Class A (i.e., for business use).

#### **Self-Tests** 10.

Output via the Data Output interface is inhibited during the performance of self-tests. The module enters the error state upon any self-test failure. The following self-tests are executed automatically without any need for input or actions from the user.

#### 10.1. Power-on Self-Tests

The results of the power-on self-tests are output via the console and to the system syslog.

- Integrity Test
- SHA-1 Known Answer Test
- HMAC-SHA-1/256/384/512 Known Answer Tests
- AES ECB encrypt / decrypt Known Answer Test (128-bit key)
- RSA sign / verify Known Answer Test (2048-bit key, PKCS #1 v1.5 with SHA-256)
- ECDSA sign / verify Known Answer Test (P-256 with SHA-256)
- HMAC DRBG w/ SHA-256 Known Answer Tests (Instantiate, Reseed, Generate) 8
- Primitive "Z" Computation Known Answer Test for KAS-FFC
- Primitive "Z" Computation Known Answer Test for KAS-ECC
- SP 800-90B Startup Health Tests (Repetition Count Test and Adaptive Proportion Test)
- SP 800-135 TLS 1.0/1.1 KDF Known Answer Test
- SP 800-135 TLS 1.2 KDF Known Answer Test
- SP 800-135 SSH KDF Known Answer Test

#### 10.2. Conditional Self-Tests

- Continuous Random Number Generator Test (CRNGT) on the SP800-90A HMAC DRBG w/ SHA-256
- Health Tests (Instantiate, Reseed, Generate) on the SP800-90A HMAC DRBG's w/ SHA-256
- SP800-90B Health Tests (Repetition Count Test and Adaptive Proportion Test)
- ECDSA Pair-wise Consistency Test
- RSA Pair-wise Consistency Test
- KAS-FFC Pair-wise Conditional Test
- KAS-ECC Pair-wise Conditional Test
- Conditional Tests for Assurances (as specified in SP800-56A Sections 5.5.2, 5.6.2 and 5.6.3)
- Firmware Load Test

#### 10.3. Critical Functions Tests

Memory test – All memory is tested and isolated faulty memory is disabled

<sup>8</sup> Tested for DRBG Certs. #A2503 and #A2507

# A. Appendices

Table of Acronyms:

| Acronym  | Definition                                   |
|----------|----------------------------------------------|
| 8N1      | Eight Data Bits, No Parity Bit, One Stop Bit |
| AC       | Alternating Current                          |
| AES      | Advanced Encryption Standard                 |
| CA       | Certificate Authority                        |
| CVL      | Component Validation List                    |
| DB9/DB-9 | D-Subminiature 9                             |
| DC       | Direct Current                               |
| DDI      | DNS, DHCP, and IPAM                          |
| DHCP     | Dynamic Host Configuration Protocol          |
| DNS      | Domain Name System                           |
| DRBG     | Deterministic Random Bit Generator           |
| DSA      | Digital Signature Algorithm                  |
| DTC      | DNS Traffic Control                          |
| ECDSA    | Elliptic Curve Digital Signature Algorithm   |
| EMI      |                                              |
|          | Electromagnetic Interference                 |
| EMC      | Electromagnetic Compatibility                |
| FIPS     | Federal Information Processing Standard      |
| FTP      | File Transfer Protocol                       |
| HA       | High Availability                            |
| HMAC     | Hash-based Message Authentication Code       |
| HSM      | Hardware Security Module                     |
| IKE      | Internet Key Exchange                        |
| IP       | Internet Protocol                            |
| IPAM     | Internet Protocol Address Management         |
| IPMI     | Intelligent Platform Management Interface    |
| IPsec    | Internet Protocol Security                   |
| KAS      | Key Agreement Scheme                         |
| KDF      | Key Derivation Function                      |
| LAN      | Local Area Network                           |
| LBDN     | Load Balanced Domain Name                    |
| LDAP     | Lightweight Directory Access Protocol        |
| LCD      | Liquid-Crystal Display                       |
| LOM      | Lights-Out Management                        |
| MAC      | Media Access Control                         |
| MD5      | Message Digest 5                             |
| MGMT     | Management                                   |
| NEBS     | Network Equipment-Building System            |
| NDRNG    | Non-Deterministic Random Number Generator    |
| PKI      | Public Key Infrastructure                    |
| PRNG     | Pseudo-Random Number Generator               |
| PSU      | Power Supply Unit                            |
| RADIUS   | Remote Authentication Dial-In User Service   |
| RAID     | Redundant Array of Independent Disks         |
| RC4      | Rivest Cipher 4                              |
| RSA      | Rivest, Shamir and Adleman (cryptosystem)    |
| SAML     | Security Assertion Markup Language           |
| SHA      | Secure Hash Algorithm                        |
| SHS      | Secure Hash Standard                         |
| SNMP     | Simple Network Management Protocol           |
|          | omple Nethern Management Fredori             |

| SSH     | Secure Shell                                     |
|---------|--------------------------------------------------|
| TACACS+ | Terminal Access Controller Access-Control System |
| TLS     | Transport Layer Security                         |
| TFTP    | Trivial File Transfer Protocol                   |
| USB     | Universal Serial Bus                             |
| VAC     | Voltage in Alternating Current                   |
| XOFF    | Pause Transmission                               |
| XON     | Resume Transmission                              |

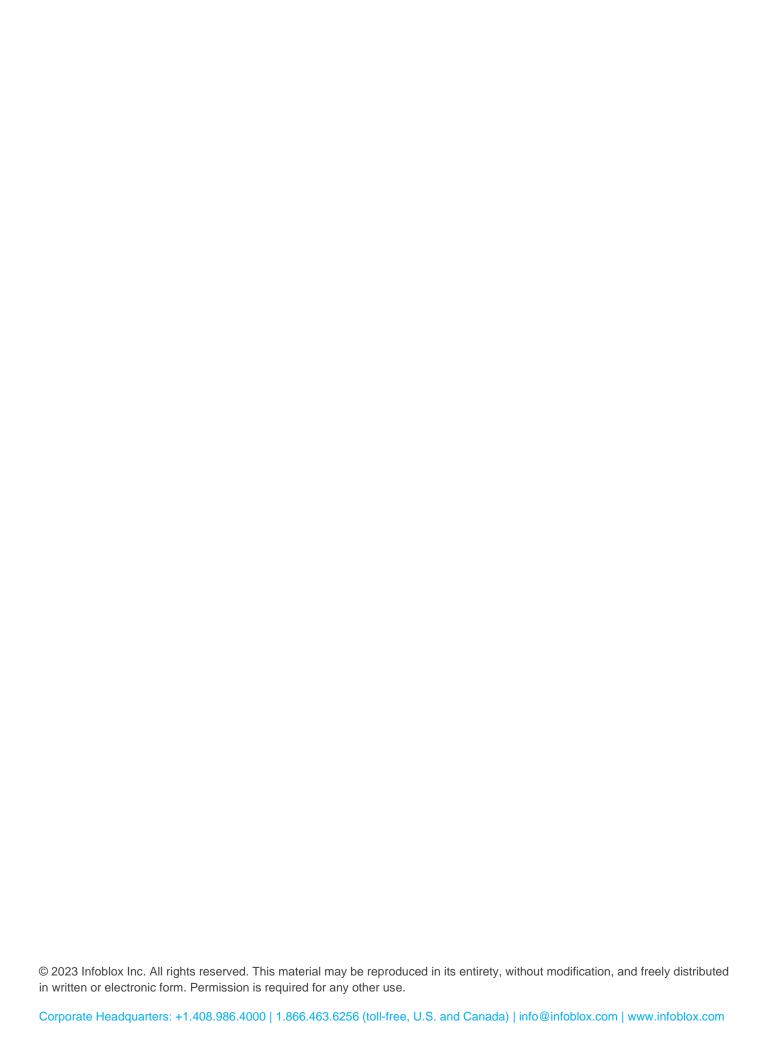